# **Unplugging Components using Aspects**

Sergei Kojarski David H. Lorenz Northeastern University College of Computer & Information Science Boston, Massachusetts 02115 USA kojarski,lorenz- @ccs.neu.edu

#### **ABSTRACT**

Normally, Aspect-Oriented Programming (AOP) is used for plugging and not for unplugging. Aspects (concerns) are weaved into a system, thus providing a modularized way to add crosscutting features to a base program. For example, given a base program without logging and given a logging aspect, the AOP weaver produces from the untangled code an executable with the desired crosscutting logging behaviors. The benefit is that the logging code is modularized, e.g., you can easily activate or deactivate logging. However, what if a legacy system written without AOP technology already contains logging functionality hard-coded in the base program? How do you deactivate logging then? In this paper, we explore the use of AOP for writing aspects that transform exiting hard-coded calls into plugs that can be used to retarget the client to use other subcomponents. Applying AOP for unplugging has potential usage in connection with components. You are given a monolithic system. You apply AOP to non-intrusively decouple the system's components. You may then replace some of the legacy components with alternative third-party components.

#### **1. AOP FOR UNPLUGGING**

Consider a client that is strongly coupled with a component  $C_1$ , for which third-party alternatives,  $C_2, C_3, \ldots, C_n$ , exist. Presumably,  $C_1, C_2, \ldots, C_n$  present a spectrum of trade-offs for the client to choose from, e.g., on certain methods,  $C_2$  or  $C_3$  may be more efficient than  $C_1$ . Suppose that the client calls methods  $m_1$ ,  $m_2$ , and  $m_3$  directly on  $C_1$ , and that  $C_2$  and  $C_3$  were developed independently by third-parties and provided without their source code [13]. AOP [4] can help to selectively unplug the client from certain calls to  $C_1$ , and plug those calls back into  $C_2$  or  $C_3$  (Figure 1).

Normally, one would need to change the code of the client or the code of the components. Changing the client code is intrusive and the result is not retargetable. Changing the component is also undesired, because it will affect other clients too. Moreover, it may be impossible to change a third-party component.

Instead one can employ AOP to achieve pluggability. We first motivate this approach using the standard logging example in AspectJ [6, 3]. In Section 2 we illustrate this approach for the complex case of retargeting a client of reflection in Java [1].

#### **1.1 Logging Unplugged**

The components of the system may already be coupled and their code tangled. Consider a legacy system where the client code (class

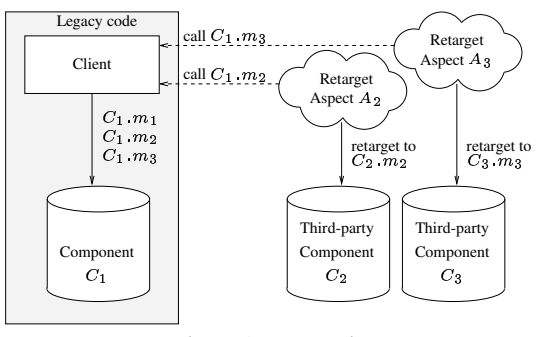

Figure 1: Retargeting

Tangled in Listing 1) is tangled with the logging code (hard-coded calls to System.out.println). Using AOP, we can separate them, providing the following benefits:

- 1. Ability to activate or deactivate the logging code.
- 2. Ability to modify the logging, e.g., spell check the messages before printing, or translating the messages to a different language.
- 3. Ability to add to the message reflective information from the join point, e.g., line number (lexical information), receiver's type (static information), or receiver's identify (dynamic information).
- 4. Ability to transform explicit-invocation to event-based implicit invocation, thus allowing pluggability in a component builder.

The "decoupling" Unlogger aspect (Listing 2) uses an **around** advice to divert calls from println to  $Logger.log (Listing 3).<sup>1</sup>$ The Logger class (Listing 3) extends TextEventNotifier (Listing 5), providing interested TextListeners (Listing 4) with the logging message as a java.awt.event.TextEvent event. Thus, transforming the explicit invocation of log into implicit invocation [10] of textValueChanged.

As a result, adding a TRANSCEIVER [7] component between the client and the logging facility, e.g., a spell checker (Listing 6), can be easily achieved.

Supported in part by the National Science Foundation (NSF) under Grants No. CCR-0098643 and CCR-0204432, and by the Institute for Complex Scientific Software at Northeastern University.

<sup>&</sup>lt;sup>1</sup>We assume knowledge of AspectJ [3].

```
Listing 1: Tangled.java
```

```
package program;
```

```
public class Tangled {
```

```
public void method1() {
System.out.println("method 1 is called");
}
```
**public void** method2() { System.out.println("method 2 is called"); }

```
public void method3() {
System.out.println("method 3 is called");
}
```

```
public static void main(String[] args) {
Tangled t = new Tangled();
t.method1();
t.method2();
t.method3();
```
} }

#### Listing 2: Unlogger.java

```
package aspects;
import connector.Logger;
import connector.TextEventNotifier;
aspect Unlogger {
void around(String message, Object source):
 call(void java.io.PrintStream.println(String))
 && args(message) && target(source) {
 logger.log(message, source);
}
public static TextEventNotifier
     getTextEventNotifier() {
  return Unlogger.aspectOf().logger;
 }
private Logger logger = new Logger();
}
```
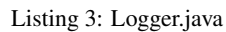

```
package connector;
public class Logger extends TextEventNotifier {
public void log(String message,Object source) {
 LogTextEvent event = new LogTextEvent(message,
     source);
 fireTextEvent(event);
}
}
```
#### Listing 4: TextListener.java

**package** connector; **import** java.awt.event.TextEvent;

**public class** TextListener **implements** java.awt. event.TextListener {

**public void** textValueChanged(TextEvent e) { System.out.println(e.paramString()); }

```
}
```
### Listing 5: TextEventNotifier.java

```
package connector;
import java.awt.event.TextEvent;
import java.awt.event.TextListener;
import java.util.Vector;
public class TextEventNotifier {
public void addTextListener(TextListener listener
     ) {
 if (!listeners.contains(listener)) listeners.add
     (listener);
 }
public void removeTextListener(TextListener
    listener) {
 listeners.remove(listener);
}
void fireTextEvent(TextEvent event) {
 for (int i=0; i<listeners.size();i++)
  ((TextListener)listeners.get(i)).
      textValueChanged(event);
 }
```

```
private Vector listeners = new Vector();
}
```
### Listing 6: SpellChecker.java

```
package connector;
import java.util.Vector;
import java.awt.event.TextListener;
import java.awt.event.TextEvent;
public class SpellChecker
extends TextEventNotifier
implements TextListener {
public void textValueChanged(TextEvent e) {
 String checked = spellCheck(e.paramString());
 LogTextEvent event = new LogTextEvent(checked,e.
     getSource());
 fireTextEvent(event);
 }
private String spellCheck(String str) {
 // spell checking omitted
 return str;
 }
}
```
Listing 7: MetaClient.java (Core reflection)

```
import java.util.Vector;
import java.lang.reflect.Field;
class MetaClient {
public Object[] getFields(Object host) {
 if (host==null) return null;
 Vector result = new Vector();
 collectFields(host.getClass(),result,host);
 return result.toArray();
 }
private void collectFields(Class cl,Vector result
     ,Object host) {
 if (cl==null) return;
 Field[] declared = cl.getDeclaredFields();
 for(int i=0;i<declared.length;i++)
  try{
   result.add(declared[i].get(host));
  } catch (IllegalAccessException e) {}
 collectFields(cl.getSuperclass(),result,host);
 }
}
```
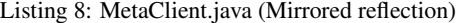

```
import java.util.Vector;
import edu.neu.ccs.mirror.java.lang.Class;
import edu.neu.ccs.mirror.java.lang.reflect.*;
class MetaClient {
public Object[] getFields(Object host) {
 if (host==null) return null;
 Vector result = new Vector();
 collectFields(Class.getClass(host), result, host);
 return result.toArray();
 }
private void collectFields(Class cl,Vector result
     ,Object host) {
 if (cl==null) return;
 Field[] declared = cl.getDeclaredFields();
 for(int i=0;i<declared.length;i++)
 try{
   result.add(declared[i].get(host));
  } catch (IllegalAccessException e) {}
 collectFields(cl.getSuperclass(), result, host);
 }
}
```
### **2. RETARGETING REFLECTION**

For a more complex non-trivial example, consider the MetaClient code (Listing 7)—a client of reflection [11, 12, 9].

A first step to achieve pluggable reflection [8] is to convert from core to a mirrored reflection by changing the imports, and by changing host.getClass() to Class.getClass(host). Making the transition to mirrored reflection is required because classes in the java.lang.reflect package and the java.lang.Class class are final and because only the JVM can instantiate these classes. The mirrored reflection has a default implementation, which falls back on Java [1] Core Reflection to provide the reflective information. Basically, it acts as a wrapper [2] of Java Core Reflection (for an overview see [8]).

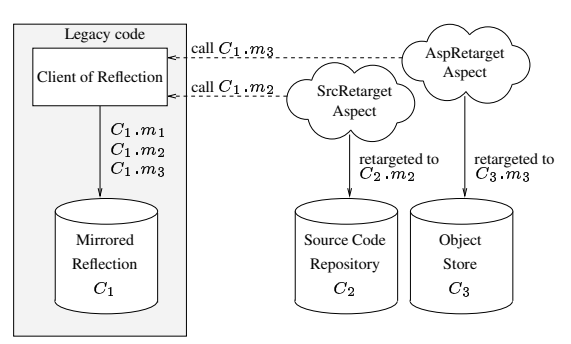

Figure 2: Retargeting a client of reflection

For the remainder of the paper, we shall assume that the client code is written against edu.neu.ccs.mirror.java.lang.Classand edu.neu.ccs.mirror.java.lang.reflect.\*. The corrected code of MetaClient is shown in Listing 8.

### **2.1 Goal**

Given a client that uses the mirrored reflection component  $C_1$ , the goal in this example is to non-intrusively retarget the client to use alternative providers of meta-information,  $C_2$  and  $C_3$  (Figure 2). Specifically, let  $C_2$  be a source code repository capable of providing static class-level reflective information. Assume  $C_2$  has complete static information but no dynamic information. That is,  $C_2$ implements the reflection interface on top of a source-code repository;  $C_2$  presents an alternative component to  $C_1$  for class-level functionality; but  $C_2$  cannot provide information which is not available statically in the source code.

Let  $C_3$  be an object store capable of providing dynamic objectlevel reflective information, such as values of fields. Assume  $C_3$ has complete dynamic information but very limited static information. For example, the type of each object (i.e., the name of its class) is known in  $C_3$ , but the inheritance hierarchy in unknown. That is,  $C_3$  presents an alternative component to  $C_1$  for objectlevel functionality; but  $C_3$  has incomplete static information, and the limited static information it has is associated with the dynamic functionality.

Next, we show that aspects can retarget clients of  $C_1$  to use either  $C_2$  or  $C_3$  or both as an alternative source of meta-information.

### **2.2** Retargeting class-level reflective calls to  $C_2$

Class objects are the gateway to class-level reflective information. There are exactly two methods in the reflection API that allow clients to obtain a handle to a Class object, namely:

- 1. Class.forName(str,  $\ldots$ );
- 2. Class.getClass(obj).

Two aspects do the job of retargeting:

**classstore.ForName** (Listing 9). Given a class name, the method Class.forName(str,  $\cdots$ ) returns the Class instance for the class named str . Since classes are represented in the source-code repository, class names can be mapped to a corresponding class representation in  $C_2$  by the method Class-Repository.forName(name). The **around** advice found

Listing 9: classstore.ForName.java

```
package edu.neu.ccs.mirror.retarget.classstore;
import edu.neu.ccs.mirror.java.lang.reflect.*;
import edu.neu.ccs.mirror.java.lang.Class;
import edu.neu.ccs.mirror.repository.
    ClassRepository;
aspect ForName {
Object around(String name):
 && call(public static Class Class.forName(String
      ,..))
 && args(name) {
  try{
   // return ClassRepository-based Class instance
  return ClassRepository.forName(name);
  } catch (Exception e) {
   return proceed(name);
  }
}
}
```
#### Listing 10: classstore.GetClass.java

```
package edu.neu.ccs.mirror.retarget.classstore;
import edu.neu.ccs.mirror.java.lang.reflect.*;
import edu.neu.ccs.mirror.java.lang.Class;
aspect GetClass {
Class around(Object obj):
 && call(public static Class Class.getClass(
     Object))
 && args(obj) {
  try{
   Class cl = <b>proceed</b>(obj);// return ClassRepository-based Class instance
   return Class.forName(cl.getName());
  } catch (Exception e) {
   return proceed(obj);
  }
 }
}
```
in classstore.ForName intercepts calls to Class.for-Name (name) and redirects them to ClassRepository.for-Name(name) to return a ClassRepository-based Class instance instead.

**classstore.GetClass** (Listing 10). Given an object obj, the method Class.getClass(obj) returns a Class instance corresponding to the type of obj. Here, the source code repository cannot be used directly, because it has no knowledge of run-time values. Therefore, in the **around** advice, calls to Class.getClass(obj) are forwarded to the default underlying reflective mechanism via **proceed**(obj). However, the class instance returned by **proceed** (obj) needs to be converted to the  $C_2$ -based class representation. This is accomplished by extracting the class name and using Class- .forName(String). Like the calls in the base program, the call to Class.forName(String) in Listing 10 is also intercepted by the classstore.ForName aspect. Consequently, the desired class representation in  $C_2$  (ClassRepositoryListing 11: objectstore.GetClass.java

**package** edu.neu.ccs.mirror.retarget.objectstore; **import** edu.neu.ccs.mirror.java.lang.reflect.\*; **import** edu.neu.ccs.mirror.java.lang.Class; **import** edu.neu.ccs.mirror.aspects.internal.Type; **import** edu.neu.ccs.mirror.aspects.internal.Value; **import** edu.neu.ccs.mirror.aspects.internal.Store; **aspect** GetClass { Object **around**(Object obj): && **call**(**public static** Class Class.getClass( Object)) && **args**(obj) { // obtain internal representation for host Value val = Store.getValue(obj); // obtain internal host type Type type =  $val.getType()$ ; // return Class provided by forName **return** Class.forName(type.getName()); } }

based Class instance) is returned.

### **2.3** Retargeting object-level reflective calls to  $C_3$

Object-level introspection is provided in reflection via two methods:

1. Field.get(obj)

This method reflects the object graph by mapping the receiver Field meta-object and the argument obj object to the value of the corresponding field in obj.

2. Class.getClass(obj)

Finding the type of an object using the static method Class-.getClass(obj) in  $C_1$  (which is the equivalent to obj-.getClass() in core reflection.)

Two aspects do the job of retargeting:

- **objectstore.GetClass** (Listing 11). The GetClass aspect intercepts calls to Class.getClass(Object). The mapping from objects to their class names that is supported by the object store can be utilized in Class.getClass(Object). To achieve that, Class.getClass(Object) is implemented in two steps. First, the class name of the object argument is found in  $C_3$ . Second, the returned class name is used in Class.forName(String name, ...) to provide the desired result.
- **objectstore.FieldGet** (Listing 12). The FieldGet aspect intercepts calls to Field.get(Object). The object store has complete object-level reflective information. Therefore, The **around** advice in the FieldGet aspect simply retrieves the information from the object store.

Note that we only retarget calls, but the underlying classes are the same, i.e., we only replaced the functionality. The client still uses  $C_1$  but two specific pieces of functionality are performed by  $C_3$ (class names of objects, and values of fields.)

```
Listing 12: objectstore.FieldGet.java
```

```
package edu.neu.ccs.mirror.retarget.objectstore;
import edu.neu.ccs.mirror.java.lang.reflect.*;
import edu.neu.ccs.mirror.java.lang.Class;
import edu.neu.ccs.mirror.aspects.internal.Store;
import edu.neu.ccs.mirror.aspects.internal.
    ObjectReference;
import edu.neu.ccs.mirror.aspects.internal.
    ReferenceType;
aspect FieldGet {
Object around(Field field,Object host):
 call(Object Field.get(Object))
 && args(host)
 && target(field) {
 // obtain aspectual store representation for host
 ObjectReference internalHost =
  (ObjectReference)Store.getValue(host);
 // convert field to edu.neu.ccs.mirror.aspects.internal.Field
 ReferenceType enclosingType =
  (ReferenceType) Store.getType(field.
      getDeclaringClass().getName());
 edu.neu.ccs.mirror.aspects.internal.Field
      internalField =
  enclosingType.getDeclaredField(field.getName())
       ;
 // obtain value from aspectual repository
 return internalField.getFieldValue(internalHost)
      .getObjectVal();
 }
}
```
# **2.4 Aspect Composition**

There are two independent third-party components: classstore and objectstore. Each component comes with two aspects, which must be applied in concert: ForName and classstore.GetClass are always used together; similarly, objectstore.GetClass and FieldGet are always used together. The two pairs of aspects, however, are designed to work independently.

The combined effect of applying the two components concurrently is particularly interesting, because

- their aspects target the same set of join points: both classstore.GetClass and objectstore.GetClass independently advise calls to Class.getClass(Object);
- & classstore.ForName intercepts calls to Class.forName not only in the base program, but also in the objectstore- .GetClass and in the classstore.GetClass aspects.

Generally, there are two explicit mechanisms powering aspect interaction.

**Advising join points within another aspect's advice** One possible scenario is that calls to Class.getClass(Object) in the base program are intercepted by the objectstore.Get-Class aspect. That aspect first looks up the argument object class name in the object store. Then, the Class instance is obtained from Class.forName(String) and returned. When both the class and the object store aspects are applied simultaneously, the call to Class.forName(String) is always intercepted by the classstore.ForName. This collaboration guarantees that the objectstore.GetClass aspect correctly returns the ClassRepository-based Class instance.

**Proceeding to another aspect's advice** The second scenario isthe dominance of classstore.GetClass over objectstore- .GetClass. In this case, callsto Class.getClass(Object) trigger the **around** advice in classstore.GetClass. The collaboration is achieved by calling **proceed** for forwarding the control to the **around** advice in objectstore.Get-Class, which in turn executes as explained above and correctly returns a ClassRepository-based Class instance.

In sum, handling Class.getClass(Object) calls involve the functionality of both  $C_2$  and  $C_3$ , unplugging  $C_1$  completely.

# **3. CONCLUSION**

This paper presented the use of AOP to weave plug points into monolithic code, allowing componentization (unplugging) of application code.

Using the well known AOP example of logging, we illustrated that aspects can be applied for untangling rather than entangling. Using the reflection example, we have demonstrated that a naive client does not realize that it uses a different source of meta-information. The client thinks it is using  $C_1$  and is unaware that it is in fact using  $C_2$  and  $C_3$ . Moreover,  $C_2$  doesn't realize that it uses  $C_3$ ; and  $C_3$  doesn't know that it uses  $C_2$ . This is crucial for achieving pluggability.

The benefit of having a mirrored reflection and the implementation of pluggable reflection without AOP techniques are explained elsewhere [8]. In [5] we illustrate that AOP can serve as an object store which can offer an alternative source of dynamic meta-information. In this paper, we build on these two works and show that AOP can also help in implementing pluggable reflection.

More generally, aspects can help unplug even strongly coupled components and help retarget calls to alternative third-party components. There are various degrees of coupling. If the client uses the implementation directly, the two are strongly coupled. If both rely only on interfaces—it is a weak coupling: client and implementation may evolve separately as long as the interface doesn't change. In component-based programming, interfaces are discovered using introspection and adaptation allowing also third-party components to be connected. Aspects could help migrate strongly coupled components to pluggable components.

By drawing on the code-transformation abilities of AOP, we showed that the established techniques (as found in AspectJ) can be used to transform in "the other way" from the aspectually woven to the unwoven (unplugged) code. This idea may be even more useful then AOP in its usual form: this unusual transform approach can help to normalize and refactor existing code.

## **4. REFERENCES**

- [1] K. Arnold and J. Gosling. *The Java Programming Language*. The Java Series. Addison–Wesley Publishing Company, 1996.
- [2] E. Gamma, R. Helm, R. Johnson, and J. Vlissides. *Design Patterns: Elements of Reusable Object-Oriented Software*.

Professional Computing. Addison-Wesley, 1995.

- [3] G. Kiczales, E. Hilsdale, J. Hugunin, M. Kersten, J. Palm, and W. G. Griswold. An overview of AspectJ. In J. L. Knudsen, editor, *Proceedings of the 15th European Conference on Object-Oriented Programming*, number 2072 in Lecture Notes in Computer Science, pages 327–353, Budapest, Hungary, June 18-22 2001. ECOOP 2001, Springer Verlag.
- [4] G. Kiczales, J. Lamping, A. Mendhekar, C. Maeda, C. Lopes, J.-M. Loingtier, and J. Irwin. Aspect-oriented programming. In M. Akşit and S. Matsuoka, editors, *Proceedings of the 11th European Conference on Object-Oriented Programming*, number 1241 in Lecture Notes in Computer Science, pages 220–242, Jyväskylä, Finland, June 9–13 1997. ECOOP'97, Springer Verlag.
- [5] S. Kojarski and D. H. Lorenz. Reflective mechanisms in AOP languages. Technical Report NU-CCIS-03-07, College of Computer and Information Science, Northeastern University, Boston, MA 02115, Mar. 2003.
- [6] C. V. Lopes and G. Kiczales. Recent developments in AspectJ. In S. Demeyer and J. Bosch, editors, *Object-Oriented Technology. ECOOP'98 Workshop Reader*, number 1543 in Lecture Notes in Computer Science, pages 398–401. Workshop Proceedings, Brussels, Belgium, Springer Verlag, July 20-24 1998.
- [7] D. H. Lorenz and J. Vlissides. Designing components versus objects: A transformational approach. In *Proceedings of the 23rd International Conference on Software Engineering*, pages 253–262, Toronto, Canada, May 12-19 2001. ICSE 2001, IEEE Computer Society.
- [8] D. H. Lorenz and J. Vlissides. Pluggable reflection: Decoupling meta-interface and implementation. In *Proceedings of the 25th International Conference on Software Engineering*, pages 3–13, Portland, Oregon, May 1-10 2003. ICSE 2003, IEEE Computer Society.
- [9] P. Maes. Concepts and experiments in computational reflection. In *Proceedings of the*  $2^{nd}$  *Annual Conference on Object-Oriented Programming Systems, Languages, and Applications*, pages 147–155, Orlando, Florida, Oct. 4-8 1987. OOPSLA'87, ACM SIGPLAN Notices 22(12) Dec. 1987.
- [10] M. Shaw and D. Garlan. *Software Architecture, Perspectives on an Emerging Discipline*. Prentice-Hall, 1996.
- [11] B. C. Smith. *Reflection and Semantics in a Procedural Language*. PhD thesis, MIT LCS TR-272, Jan. 1982.
- [12] B. C. Smith. Reflection and semantics in Lisp. In *Proceedings of the 11th ACM SIGPLAN symposium on Principles of programming languages*, pages 23–35, 1984.
- [13] C. Szyperski. *Component-Oriented Software, Beyond Object-Oriented Programming*. Addison-Wesley, 1997.